## **Wahlbogen Abitur 2023 (Abgabe bis spätestens Fr. 23.04.21 als Scan/Foto in Iserv-Aufgabe)**

1) (Bleistift benutzen?!) Entscheide dich für eins der 4 Profile und kreuze es in der Tabelle an. Setze dann in der zugehörigen Spalte pro Zeile ein Kreuz für P1-3 (Kurse auf erhöhtem Niveau, also eA). Übertrage das Fachkürzel (z. B. "La") in die dunkelgraue Spalte "Fach". Die angegebenen Lehrer sind die zum gegenwärtigen Zeitpunkt vorgesehenen Lehrer. Einen Anspruch auf einen bestimmten Lehrer gibt es aber nicht.

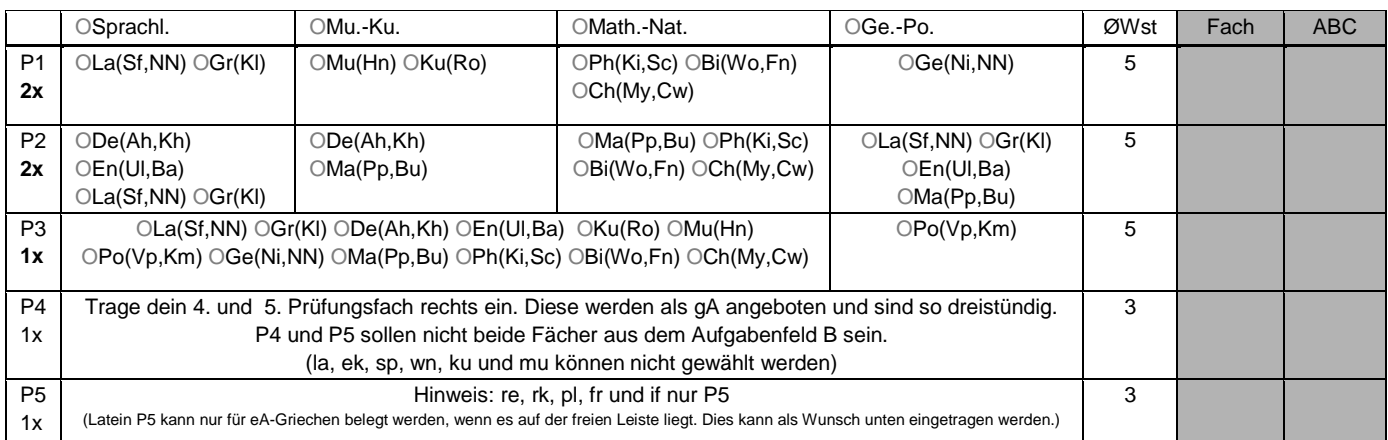

2) Ordne die fünf P-Fächer den Aufgabenfeldern in der Spalte ABC zu. Überprüfe die ABC-Regel. (Aufgabenfelder auf dem 2. Blatt)

3) Dann überprüfe die 2aus3-Regel genauso: Aus den Fächern Deutsch, fortgeführte Fremdsprache und Mathematik müssen zwei Prüfungsfächer sein.

## **HINWEIS: P-Fächer können nachträglich nur nach schriftlichem Antrag und mit der Zustimmung der Schulleiterin gemäß der "Umwahlfristen" gewechselt oder getauscht werden.** (siehe z. B. [www.kwr-hannover.de](http://www.kwr-hannover.de/) -> "11-13")

**4)** Nimm das 2. Blatt mit den **Belegverpflichtungen** zur Hand. Kreuze **ZUSÄTZLICHE** gA-Kurse rechts so an, dass min. **5J** und max. **7J** dabei belegt sind und alle Belegverpflichtungen erfüllt werden. Der Index 1J bedeutet eine Belegung für ein Jahr (dies entspricht 1,5 ØWst), 2J eine Belegung für 2 Jahre. In den markierten Zeilen nur ist max. 1 Kreuz zu setzen.

Die Schüler mit **GR** als eA-Fach haben in einer der eA-Leisten keinen Unterricht. Für sie gibt es die Möglichkeit, dass sie in den Freistunden der freien eA-Leiste ein Wahlfach (Nicht-Prüfungsfach) belegen können – mit Grundkursbewertung. Falls dies grundsätzlich gewollt ist, den Wunsch bitte unten eintragen.

**5)** Gehe nun zur folgenden Seite mit den **Belegverpflichtungen**. Prüfe deine Wahl und berechne die Summe der durchschnittlichen Wochenstunden (Wst). Die maximale durchschnittliche Stundenzahl von **35** Stunden (**36** bei einer Wahl mit Französisch) soll nicht überschritten, die minimale Stundenzahl von **32 (!) Stunden** nicht unterschritten werden.

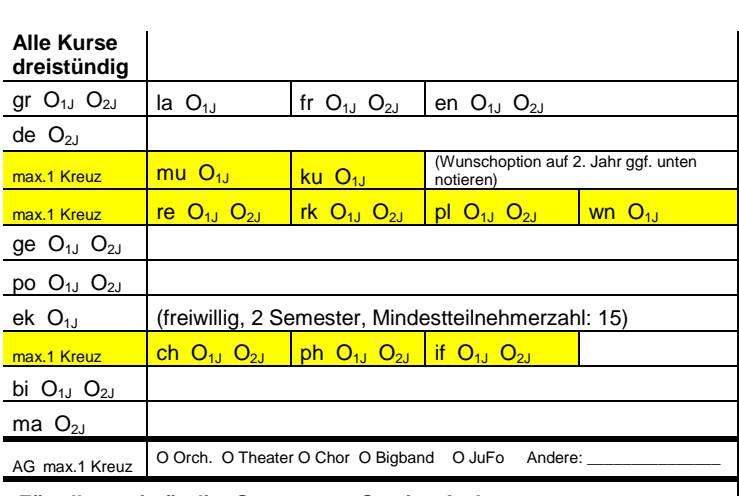

**Für alle zweistündig: Sport 2Jahre, Seminarfach 1,5 Jahre**

**HINWEIS: Möchte man in eventuellen Lücken des eigenen Stundenplans noch zusätzliche Kurse belegen, so ist dies nachträglich möglich, wenn die Kurszahlen dies zulassen. Wünsche können unten notiert werden.**

6) Abschließend soll eine Wahl der Sportkurse erfolgen. Es ist eine Liste der Kurse, die in den zwei Schuljahren bis zum Abitur angeboten werden könnten. Ein Zustandekommen aller Sportarten kann allerdings nicht garantiert werden. Es gibt dabei den Block der NICHT-SPIELE und den Block der SPIELE. Notiere in dem Block "NICHT-SPIELE" deine Wahl-Sportarten mit den Ziffern 1 bis 4 in dem grauen Bereich, um deinen Erst- bis Viertwunsch zum Ausdruck zu bringen. Dann wiederhole das Vorgehen bei dem Block "SPIELE".

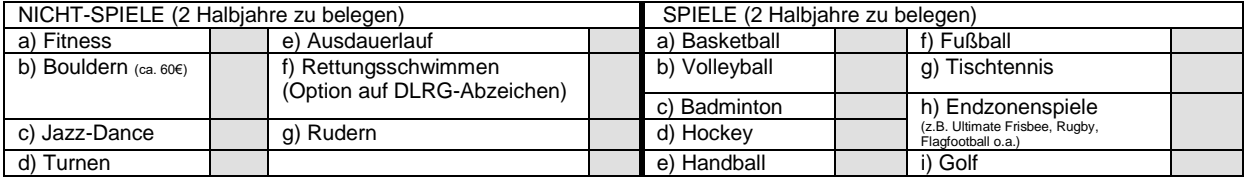

## 7) **Ggf. Hinweise / Wünsche:**

Mit den Unterschriften wird auch bestätigt, dass die Informationen in den Dateien auf **www.kwr-hannover.de** zur Oberstufe (-> **E- und Q**-**Phase**-> **Abitur 2023**) bekannt sind, die als Grundlage für die Informationsveranstaltung in den Klassen verwendet wurden.

## **Überprüfung der Beleg- und Einbringungsverpflichtungen: (diesen Bogen ausgefüllt mit abgeben!) Name: \_\_\_\_\_\_\_\_\_\_\_\_\_\_\_\_\_\_\_\_**

Im Folgenden soll nun überprüft werden, ob die Wahl alle weiteren Auflagen erfüllt:

- **Alle** aufgeführten Fächer mit einem Kreis O **müssen** in der Wahl vorhanden sein und müssen abgehakt sein.
- Bei den Fächern mit einem Kästchen **□** muss die entsprechende Profilergänzung angewählt sein, also insgesamt **genau ein Haken**.
- Alle Fächer **ohne** Kreis oder Kästchen sind Wahlfächer und können eine beliebige Semesterzahl belegt werden. (Empfohlen sind aber mindestens zwei Semester.) Dort kommt der Haken einfach in das entsprechende Feld.

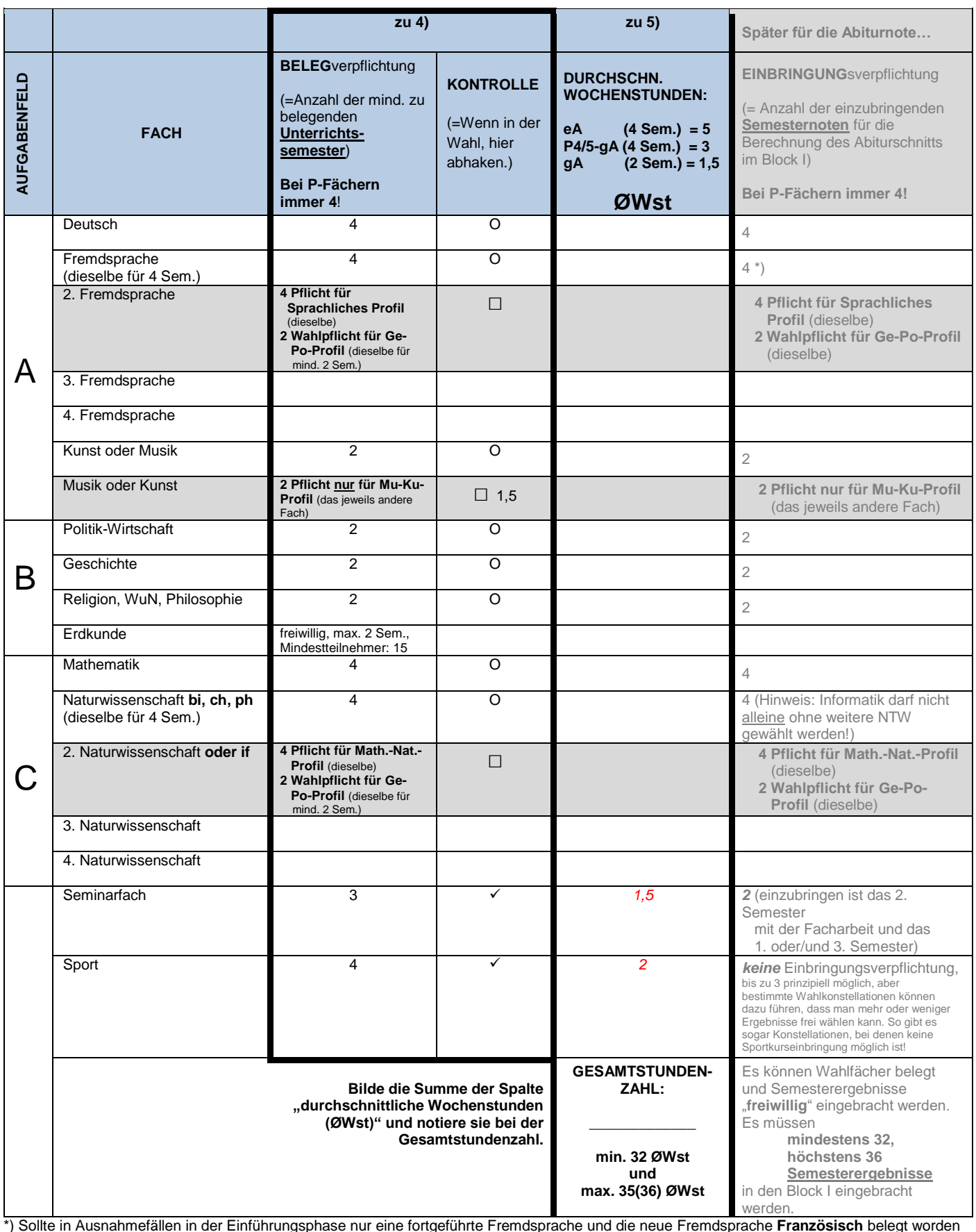

\*) Sollte in Ausnahmefällen in der Einführungsphase nur eine fortgeführte Fremdsprache und die neue Fremdsprache **Französisch** belegt worden sein, so muss Französisch in der Qualifikationsphase 4 Semester belegt und davon mindestens 2 Semester eingebracht werden.